Geneva Community Unit School District 304 \ SECTION 2 - BOARD OF EDUCATION \ Board Policy Development \

## *Document Status: Draft Update*

## **Board Policy Development**

## **2:240-E1 Exhibit - PRESS Issue Updates**

This procedure is for **PRESS** subscribers. For subscribers to **PRESS Plus**, IASB's fullmaintenance policy update service, the **PRESS Plus** Online User Guide, available at [www.iasb.com/policy,](https://www.iasb.com/IASB/media/Documents/PRESSPlusOnlineUserGuide.pdf) update instructions that arrive with a paid **PRESS Plus** subscription provides further guidance. PRESSPlus1

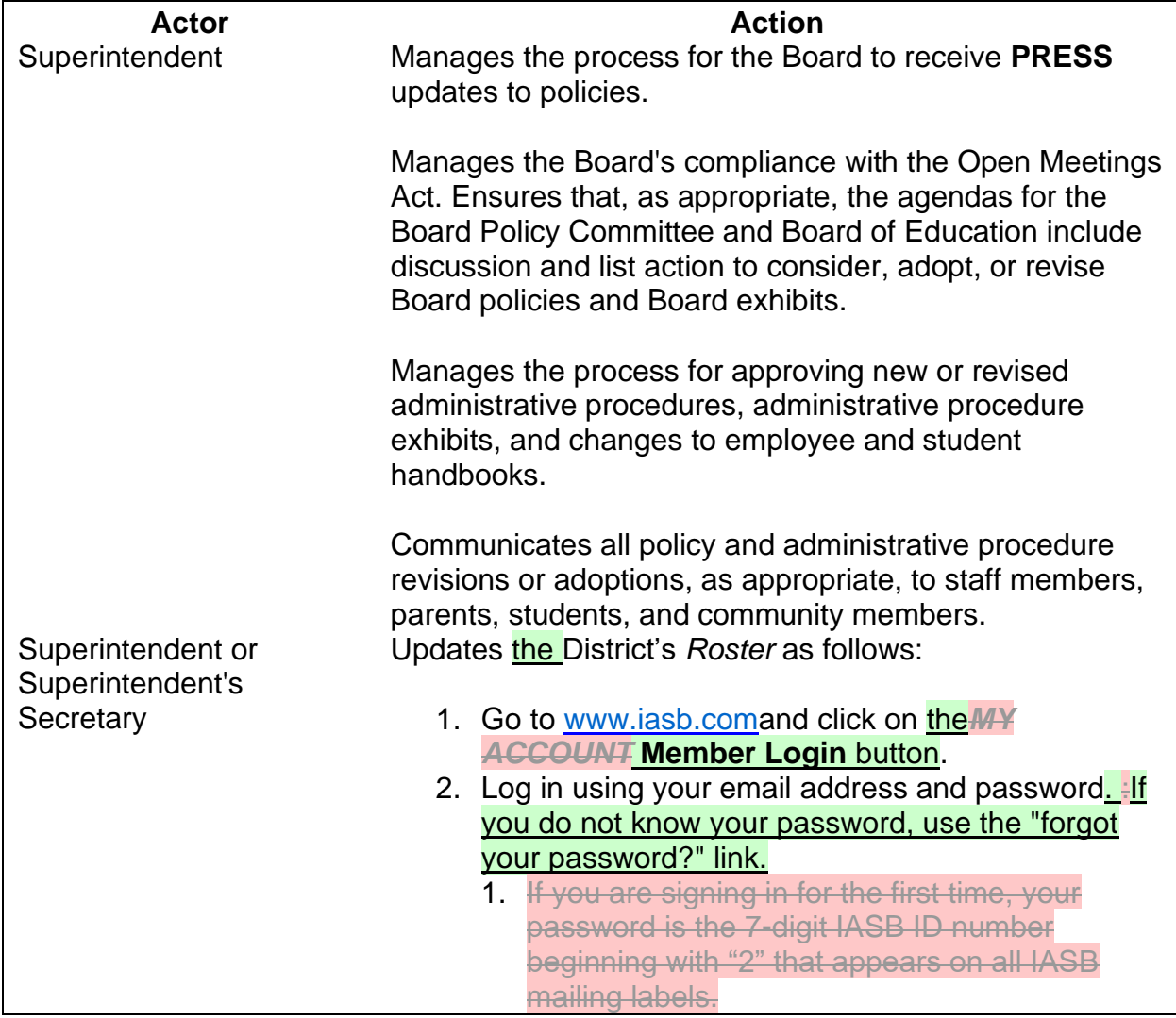

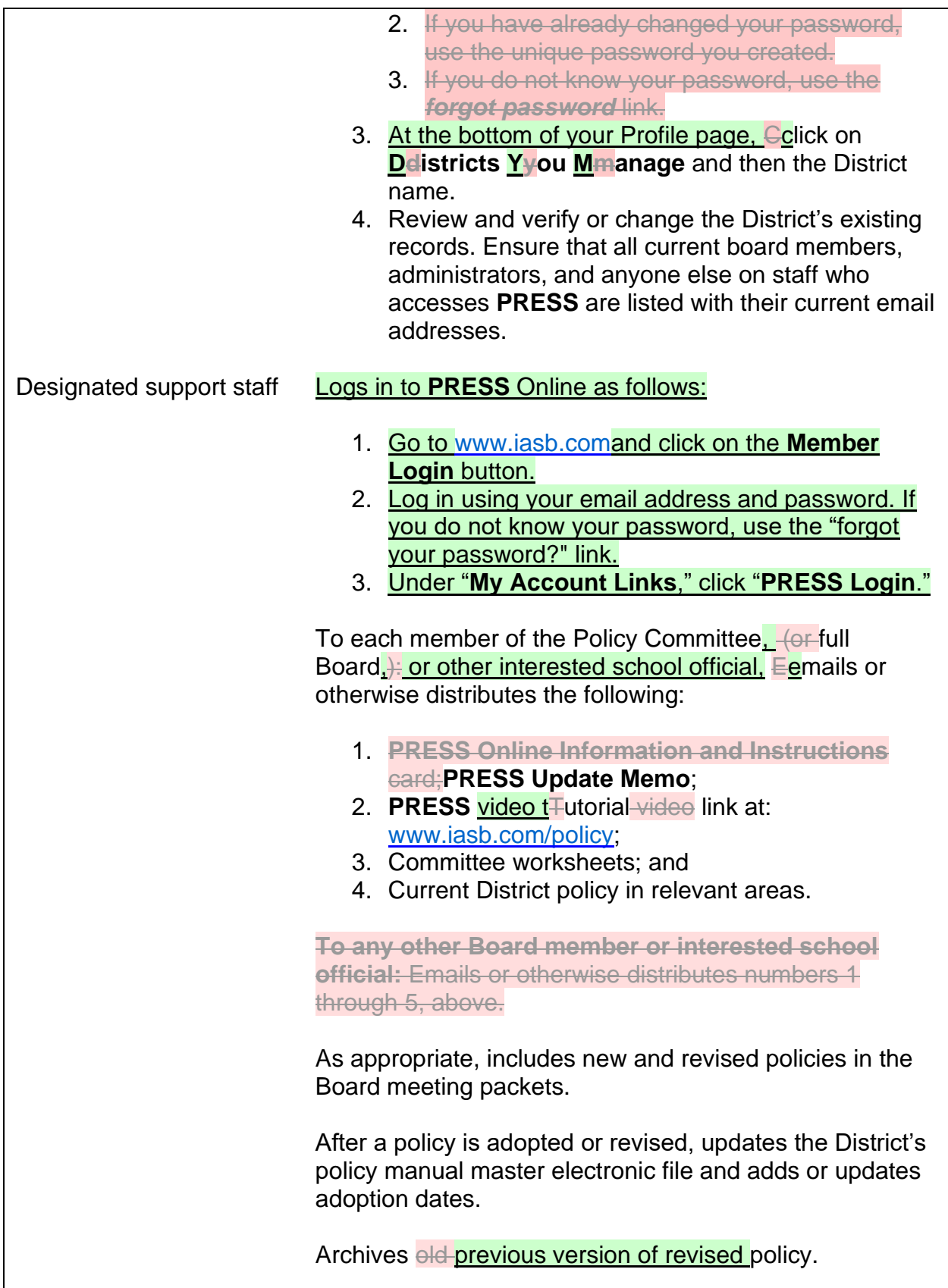

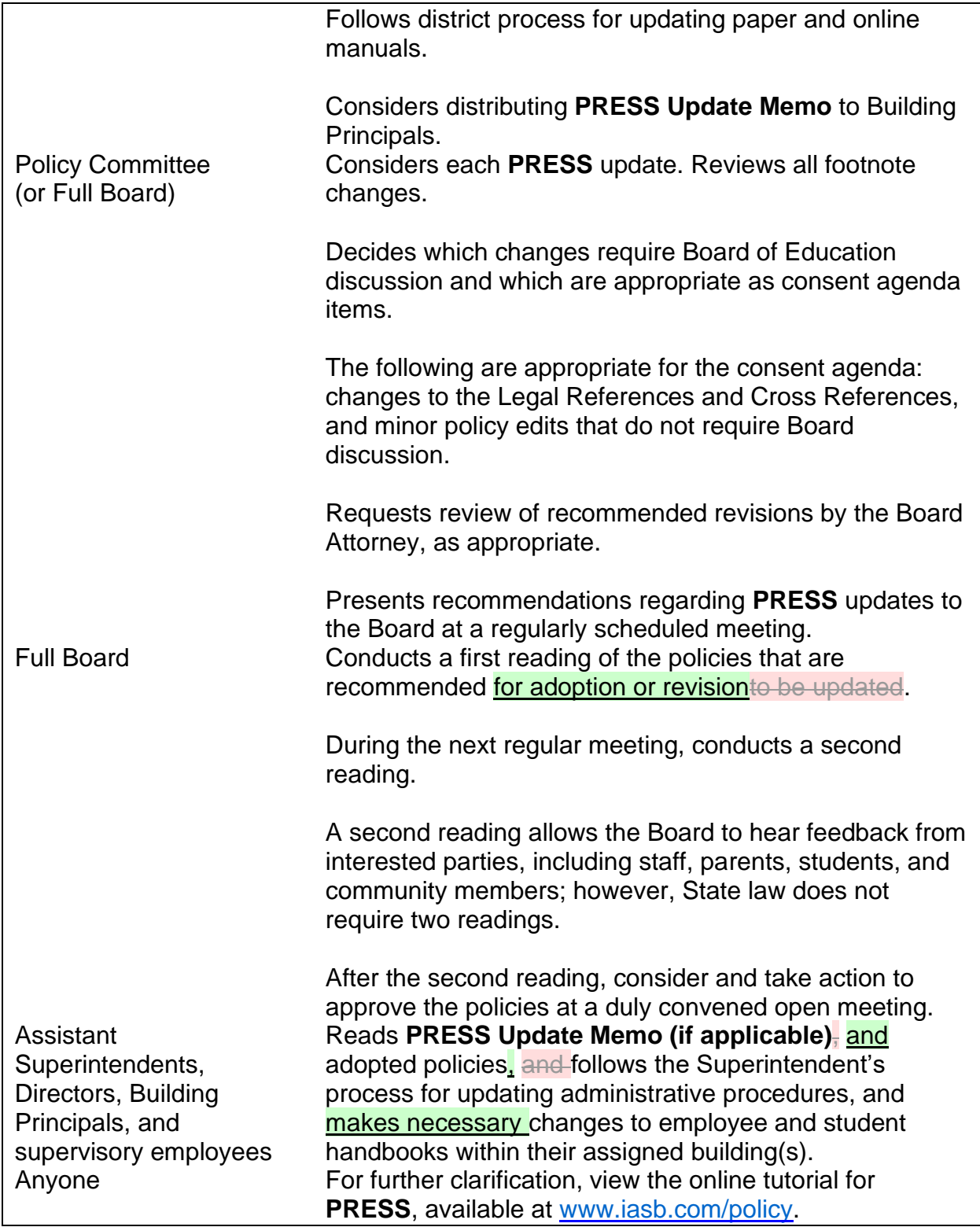

DATED: April 22, 2019

**PRESSPlus Comments**

PRESSPlus 1. Updated in response to a five-year review. **Issue 107, June 2021**